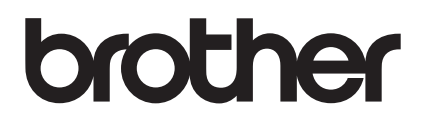

# **快速安装指南**

## **DSmobile DS-740D**

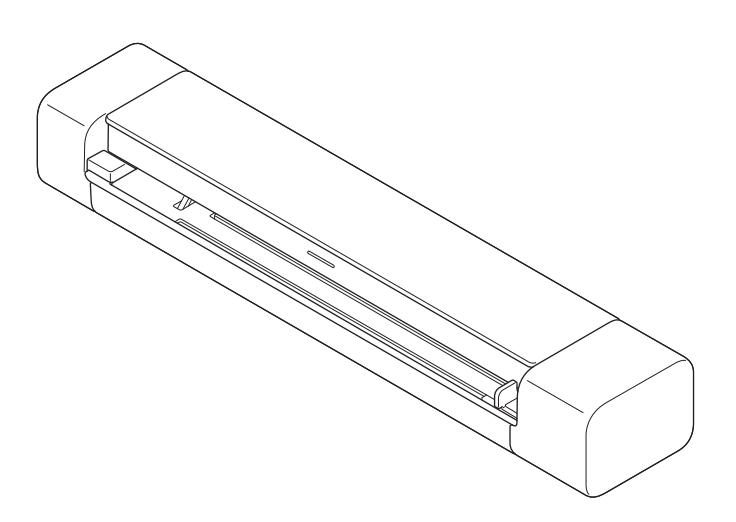

目录

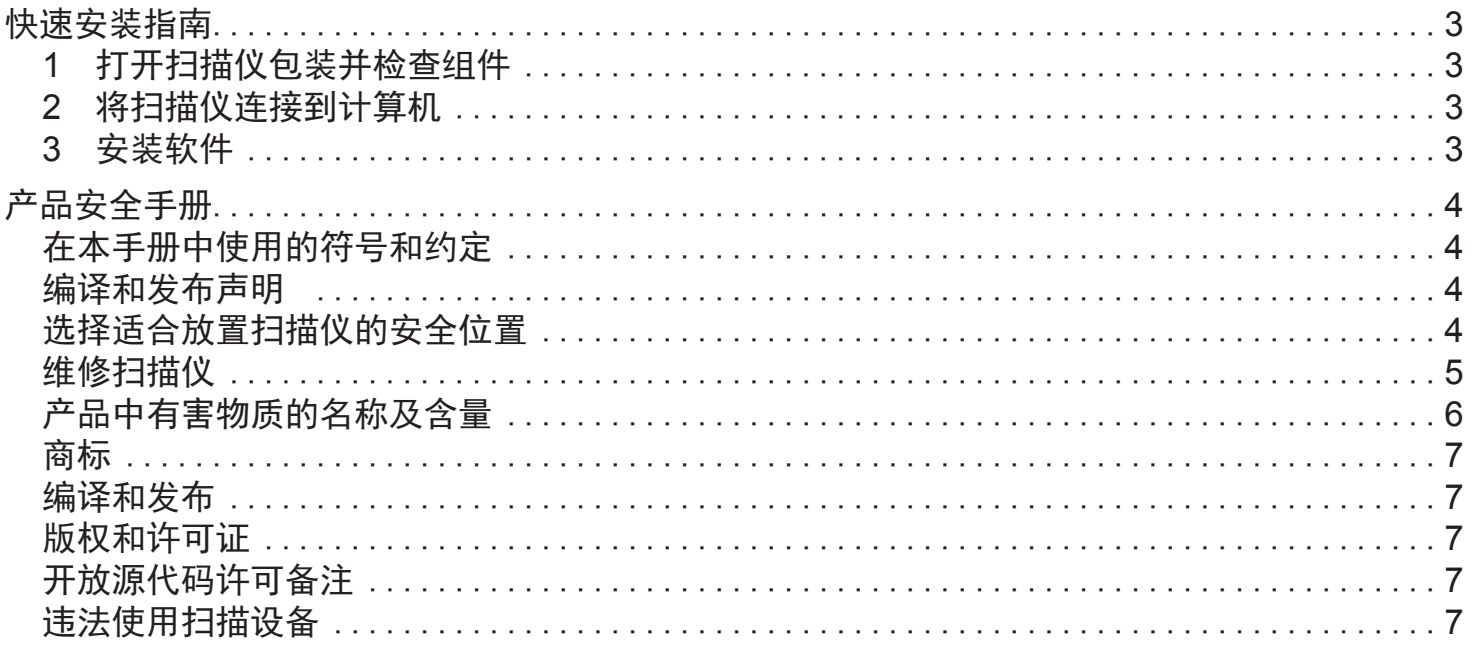

#### <span id="page-2-0"></span>**DSmobile DS-740D** brother 快速安装指南

请先阅读产品安全手册,然后阅读本指南以了解正确的安装过程。在安装之后,请妥善保存本指南以供参考。 ■ ◎ 要获取最新的说明书和常见问题解答,可访问兄弟(中国)商业有限公司的技术服务支持网站: [www.95105369.com](http://www.95105369.com)

<u>∧</u> 警告 │警告图标表示可能导致人员死亡或严重受伤的潜在危险情况。

#### **1** 打开扫描仪包装并检查组件

国家/地区不同,纸箱中的组件也可能不同。移去覆盖扫描仪的保护胶带和保护膜。

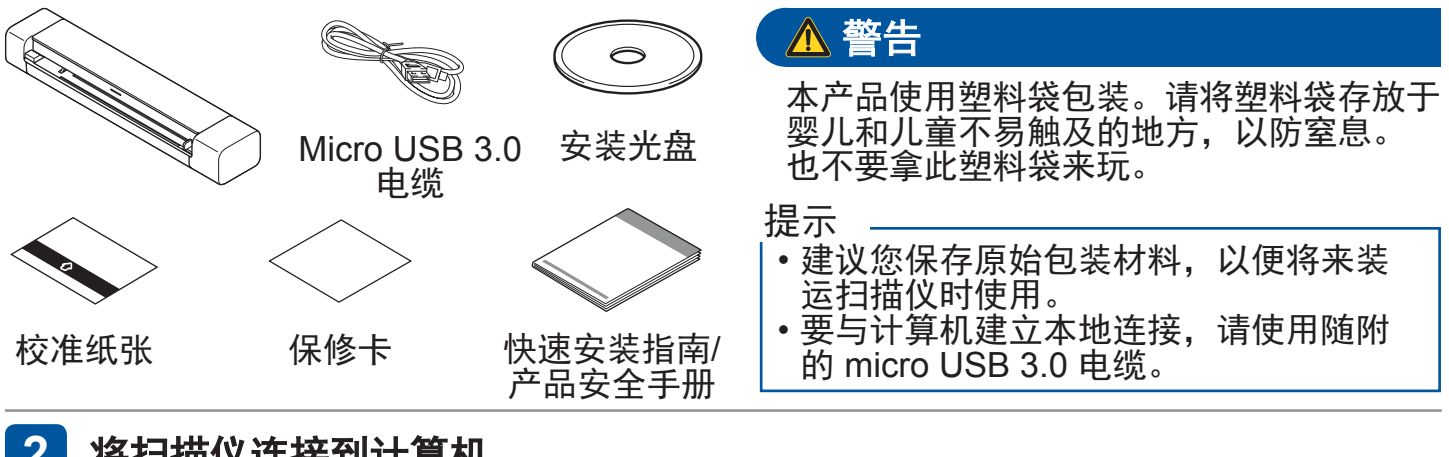

#### **2** 将扫描仪连接到计算机

使用随附的 USB 电缆将扫描仪连接到计算机。

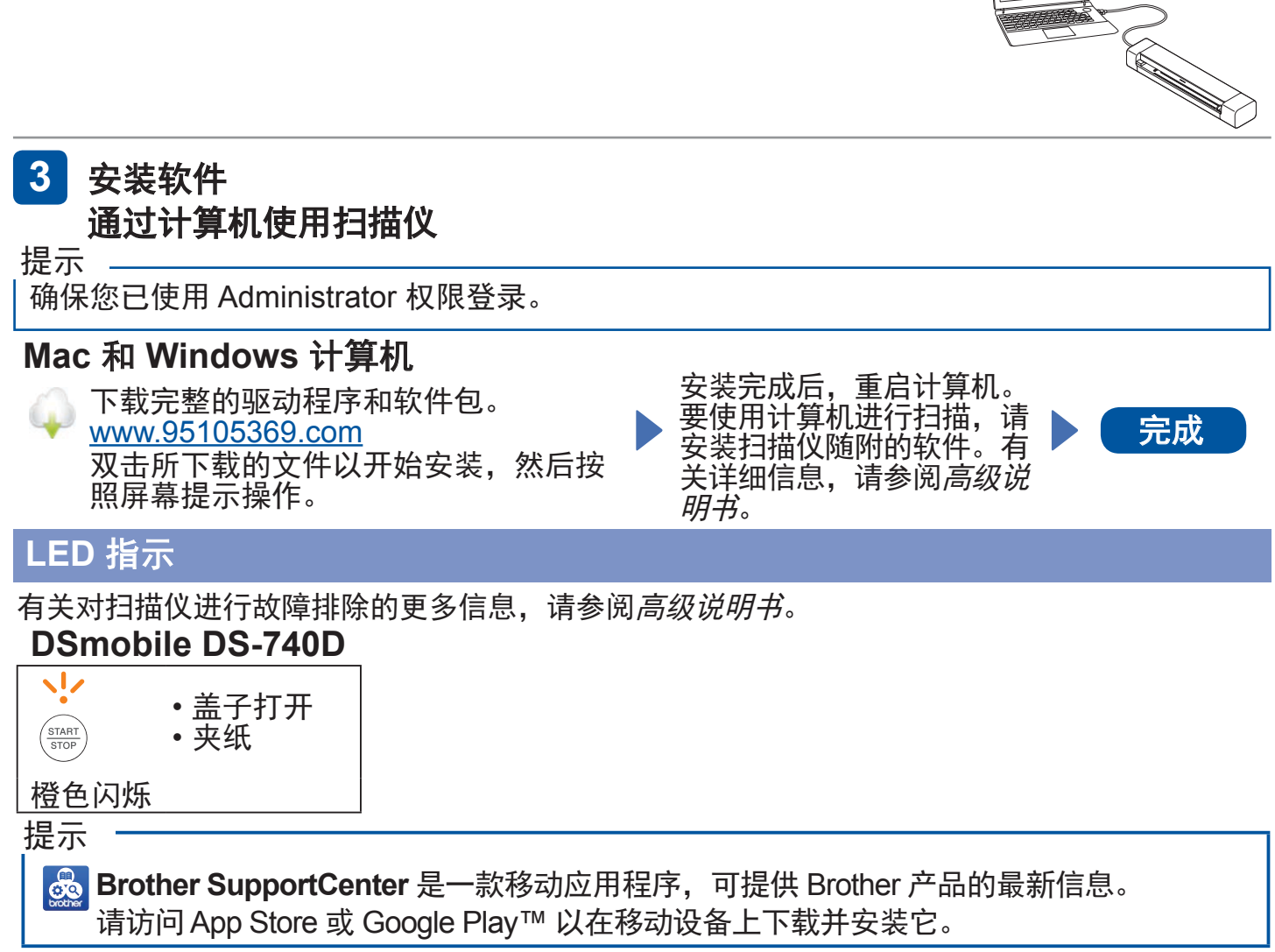

SCHN 版本 0

## <span id="page-3-0"></span>产品安全手册

#### 在本手册中使用的符号和约定

在本手册中通篇使用了下列符号和约定:

#### 危险

**危险**图标表示立即会出现的危险情况, 如果不按照警告和说明处理产品,则可 能导致人员死亡或严重受伤。

#### 警告

警告图标表示可能导致人员死亡或严重 受伤的潜在危险情况。

#### 注意

注意图标表示可能导致人员轻微或中度 受伤的潜在危险情况。

#### 重要事项

重要事项图标表示可能导致财产损失或 产品功能丧失的潜在危险情况。

#### 提示

提示图标提醒您如何应对可能出现的情 况或提供有关其他扫描功能的提示。

- "禁止"图标指示不能执行的操作。  $\Omega$
- 此图标指示不能使用易燃喷雾剂。 **®**

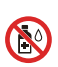

此图标指示不能使用酒精等有机溶 剂或其他液体。

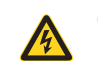

"触电危险"图标提醒您存在触电的 可能性。

"火灾危险"图标提醒您存在火灾的 A 可能性。

请遵循扫描仪上标记的所有警告和说明。

#### 编译和发布声明

本手册已经编译且发布,旨在提供在发 布时的最新产品信息。本手册中包含的 信息可能会更改。

有关最新手册,请访问我们的网站: <www.95105369.com/Web/Manuals.aspx>

#### 选择适合放置扫描仪的安全位置

将扫描仪放在平整、稳定的表面上(如 桌面),避免冲击和震动。选择干燥、 通风良好、温度保持在 5 °C 和 35 °C 之 间且湿度保持在 20% 和 80% 之间(无 冷凝)的位置。

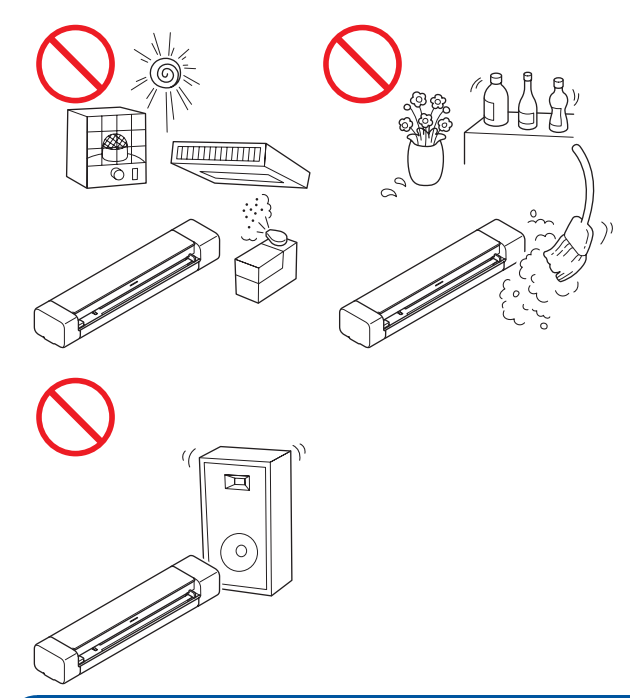

危险

## $\bigcirc$  a a

不要在腐蚀性环境中使用,例如存在含 盐空气、盐水、酸、碱、腐蚀性气体、 <del>血工</del> 、、血水、酸、核、腐益性。<br>化学品或任何腐蚀性液体的区域。

#### 警告

 $\mathcal{O}$ 

请将 USB 电缆放置在儿童够不着的地 方,以避免造成伤害。

### A A

请勿拆解或改造扫描仪,否则可能发 生火灾或触电风险。如果扫描仪需要 维修,请联系您的 Brother 经销商或 Brother 呼叫中心。

## **OAA**

切勿将任何物体插入到扫描仪外壳的缝 隙中,因为这些物体可能接触到危险电 压或造成部件短路,从而产生火灾或触 电的风险。如果金属物体、水或其他液 体进入扫描仪中,请立即从电源中拔掉 扫描仪的插头。请联系您的 Brother 经 销商或 Brother 呼叫中心。

## <span id="page-4-0"></span>产品安全手册

## OAA

请勿将扫描仪放在冷却器、加热器、空 调、水、化学品或包含磁铁或产生磁场 的设备附近。在水进入扫描仪中时可能 产生短路或火灾的风险(包括加热、空 调和/或通风设备所产生的冷凝水,这 可能足以产生短路或火灾)。

### OAA

请勿将扫描仪放置在化学品附近或者 可能发生化学泄漏的位置。特别是有 机溶剂或液体可能导致外壳和/或电缆 溶解或分解,从而产生火灾或触电的 风险。它们还可能导致扫描仪功能异 常或褪色。

### $\mathcal{O}$

扫描仪的包装中使用了塑料袋。为避 免窒息的危险,请将这些塑料袋远离 婴儿和儿童。塑料袋并不是玩具。

### **NAA**

请勿将扫描仪放置在阳光直射、高 温、带有明火、带有腐蚀性气体、有 湿气或灰尘的环境中。请勿将扫描仪 放置在地毯或毛毯上,因为这会使扫 描仪接触到灰尘。这样做可能会产生 短路或火灾的风险。这还可能会损坏 扫描仪和/或导致扫描仪无法运行。

## OAAN®

请勿使用任何易燃物品、任何类型的 喷雾剂或包含酒精或氨水的有机溶剂/ 液体来清洁扫描仪的内部或外部。这 样做可能导致火灾或触电。

#### 注意

### $\bigcirc$

避免将扫描仪放置在人流量大的区域。 如果必须将扫描仪放置在人流量大的 区域,请确保扫描仪处于安全位置,不 会将人绊倒,否则可能使您或其他人受 伤,并会严重损坏设备。

#### $\infty$

确保接入扫描仪的电缆和电线已妥善稳 固,不会造成绊倒人的危险。

### $\bigcirc$

确保扫描仪的任何部位均未伸出扫描 仪所在的桌面或支架。确保扫描仪位 于平整、水平且稳定的表面上,以避 免震动。不遵循这些预防措施可能导 致扫描仪跌落,从而造成人员受伤。

#### $\infty$

请勿将扫描仪放置在不稳定或倾斜的手 推车、支架或桌面上,或者放置在任何 倾斜表面上。扫描仪可能跌落,从而导 致人员受伤以及扫描仪严重损坏。万一 扫描器玻璃碎裂,则造成人员受伤的风 险会增大。

### $\bigcirc$

不要在扫描仪上放置重的物体。重物 可能导致不平衡,并且扫描仪可能会 **掉下来。这样做可能导致人员受伤。** 

#### 重要事项

不要在温度变化极大的位置使用扫描 仪。所产生的冷凝可能会导致扫描仪 出现故障或功能异常。如果形成冷 凝,请等待到扫描仪完全干透,再继 续使用扫描仪。

#### 维修扫描仪

请勿尝试自行维修扫描仪。打开或拆下盖 子可能使您接触到危险电压以及带来其他 风险,并且可能使您的保修失效。请联系 您的 Brother 经销商或 Brother 呼叫中心。

### 警告

### A A

如果扫描仪跌落或者外壳已损坏,则有 发生触电或火灾的可能性。请从电源 中拔下扫描仪的电源插头,并联系您的 Brother 经销商或 Brother 呼叫中心。

#### A

如果扫描仪变得异常高温、冒烟、产生 任何强烈气味,或者如果您意外在扫 描仪上泼洒任何液体,请立即从电源中 拔下扫描仪的电源插头。请联系您的 Brother 经销商或 Brother 呼叫中心。

#### 重要事项

如果在遵循操作说明操作时扫描仪未 正确运行,请仅调整操作说明中涵盖 的那些控件。错误调整其他控件可能 导致损坏,并且通常需要合格技术人 员进行全面工作以将扫描仪恢复到正 常操作。

#### <span id="page-5-0"></span>产品中有害物质的名称及含量

![](_page_5_Picture_152.jpeg)

本表格依据SJ/T 11364的规定编制。

O:表示该有害物质在该部件所有均质材料中的含量均在GB/T 26572规定的限量要求 以下。

X:表示该有害物质至少在该部件的某一均质材料中的含量超出GB/T 26572规定的限 量要求。

(由于技术的原因暂时无法实现替代或减量化)

## <span id="page-6-0"></span>产品安全手册

#### 商标

BROTHER 是 Brother Industries, Ltd. 的 商标或注册商标。

Android 和 Google Play 是 Google LLC. 的商标。

Apple、App Store 和 Mac 是 Apple Inc. 在美国和其他国家/地区注册的商标。

Wi-Fi 是 Wi-Fi Alliance® 的注册商标。

本指南中提到了其软件名的每个公司均具 有特定于其专有程序的软件许可证协议。

出现在 **Brother** 产品、相关文档和任何其 他资料中公司的商标名称和产品名称全都 是那些相应公司的商标或注册商标。

#### 编译和发布

本指南在 Brother Industries, Ltd. 的监督 下进行编译和发布,涵盖了最新的产品描 述和规格。

本指南的内容以及本产品的规格可能会 有变化,恕不另行通知。

Brother 保留对本指南中包含的规格和材 的说法,在进行通知的权利,并且对 于依赖提供的材料(包括但不限于印刷以 及与发布有关的其他错误)所导致的任何 损害(包括间接损害)概不负责。

#### 版权和许可证

© 2019 Brother Industries, Ltd. 保留所有 权利。

#### 开放源代码许可备注

本产品包含开放源代码软件。

请访问兄弟(中国)商业有限公司的技术服务 支持网站 (网址是 [www.95105369.com](http://www.95105369.com)) 以查看开放源代码许可备注。

#### **Brother** 呼叫中心

呼叫中心位置

请访问 [www.95105369.com](http://www.95105369.com) 了解您当地 的 Brother 办事处。

回收服务

Brother 提供设备和耗材回收服务。 关于回收方案的详细信息,请浏览网页 [www.brother.cn/company/info/declaration/20090304.html](http://www.brother.cn/company/info/declaration/20090304.html)

#### 违法使用扫描设备

在以进行欺诈为目的的情况下复制某些物 品或文件是违法的。以下是一个非详尽列 表,复制其中所列文件的复印件可能是 违法行为。如果您对特定物品或文件存 有疑问,我们建议您与您的法律顾问和/ 或相关法律权威人士核实。

- 货币
- 债券或其他债务证书
- 存款凭证
- 武装部队服役或应征入伍证书 ■ 护照
- 邮票(盖过邮戳或未盖过邮戳)
- 移民入境文件
- 福利文件
- 政府机构开具的支票或汇票
- 证明身份的徽章或标记

复制版权作品是违法行为,但与版权作 品章节相关的"公平交易"例外情况除外。 多份复印件可能表明不当使用。艺术品 应被视为等同于版权作品。

# brother

![](_page_7_Picture_1.jpeg)

[www.brotherearth.com](http://www.brotherearth.com)